## SAP ABAP table /1BEA/S\_FBCB\_BDH\_COM {/1BEA/S\_FBCB\_BDH\_COM}

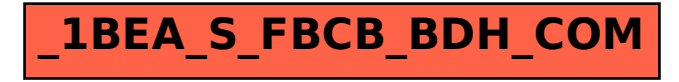